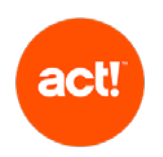

This document outlines the scope of technical product support offered by Act! to customers with an active contract for any Act! product other than Act! CRM (Essentials, Standard and Expert tiers). For the scope of support of Act! CRM please see the KB article ["What Support Services are Available for Act! CRM -](https://support.act.com/s/article/What-Support-Services-are-Available-for-Act-CRM-Essentials-Standard-and-Expert-Tiers) Essentials, Standard and Expert Tiers?".

Act! provides support only when products are used as described in the System Requirements and with recommended platforms. We reserve the right to limit each phone call with an Act! customer support advisor to one hour and/or one incident.

#### Standard tier

The scope of standard customer support is to:

- troubleshoot errors (as described below) with the Act! product. This excludes errors that the Act! advisor identifies as being caused or influenced by a customer's own infrastructure or set up; and
- provide guidance on using the features of Act! by providing access to Knowledge Base articles or other self-service online resources.

#### Ultimate tier<sup>1</sup>

In addition to standard customer support, customers on our "Ultimate" tier support plan receive:

- phone based and remote access guidance on how to use the features of Act!
- troubleshooting of issues via remote access on request.

For customers which prefer to receive these Ultimate tier services on a one-time basis, they are available to purchase as a Professional Service delivered as a one hour appointment, minimum.

Should you require any additional service to that described below, for example training or consultative advice, please contact us, or if you have one, your Act! Certified Consultant.

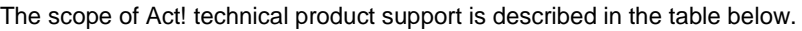

| Category                                                                                                    | <b>Act! Support Service Coverage</b>                                                                                                    | <b>Outside Act! Support Service Coverage</b>                                                                                                    |
|----------------------------------------------------------------------------------------------------|----------------------------------------------------------------------------------------------------|----------------------------------------------------------------------------------------------------|
| Act! Premium (Desktop)<br>set-up and installation                                                                                                    | Please refer to our Getting Started pages at<br>act.com for online help.<br>Standard tier: trouble shooting issues with<br>set up and installation<br>Ultimate tier: set up and installation<br>guidance including:<br>· installation or upgrade procedure guidance<br>· installation and setup wizard guidance<br>· guidance about database upgrade process<br>(version 7 and above only)<br>• guidance about Act! integration to<br>supported third party software (including<br>Microsoft Office and Gmail integration) | Preparing data for Import<br>Internal Browser and Internet restrictions<br>Migrating data from an Act! database for one version<br>of Act! to a later version of Act!<br>Internal networking and file sharing Getting started,<br>set up and configuration support is available as a<br>separately charged service. Please contact us for<br>additional information. |
| Getting Started services for<br>Act! Growth Suite<br>deployment<br>(For new account customers<br>only. Book through your<br>Account Executive at time of<br>purchase or available on<br>request within 30 days of first<br>invoice date of your<br>subscription contract.) | Standard tier:<br>• Check database upload and setup<br>• Troubleshoot issues using the browser<br>interface when your supported network<br>infrastructure is otherwise working<br>. Ongoing management of Act!'s own Data<br>Centre Server infrastructure Browser<br>quidance<br>• Act! provisioning, including database<br>Ultimate tier:<br>• Guidance on initial import/upload of                                                                                                    | Internet connectivity issues<br>Issues involving customers' software and hardware<br>errors or incompatibility with Act!<br>Internal Browser and Internet restrictions<br>Preparing data for import                                                                                                    |

<span id="page-0-0"></span><sup>&</sup>lt;sup>1</sup> Customers on an Act! Pro support contract receive services equivalent to Ultimate tier. Act! Pro support is no longer available from 30 June 2021.

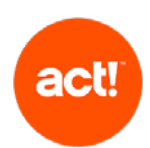

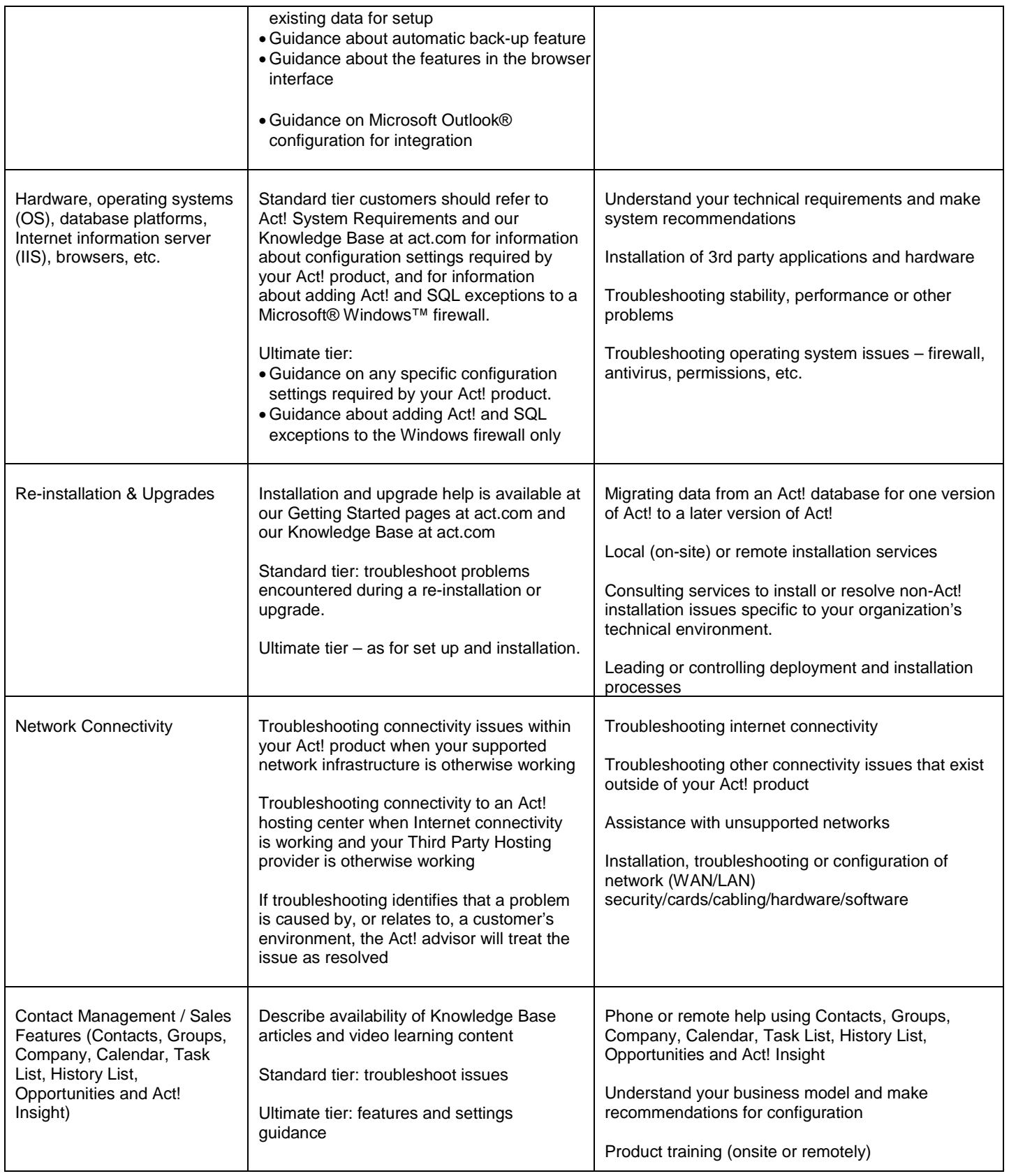

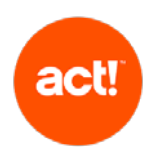

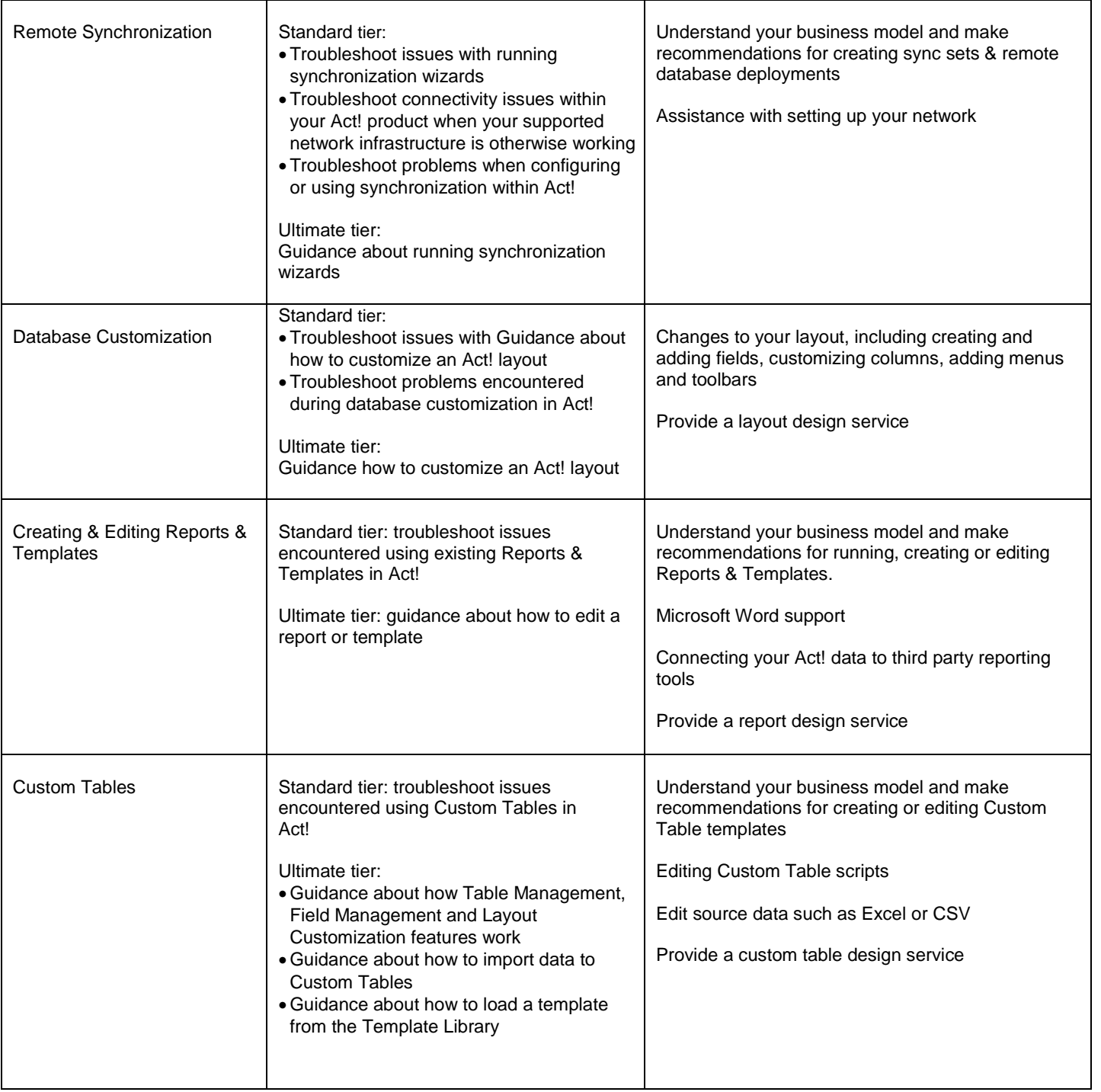

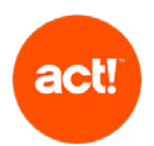

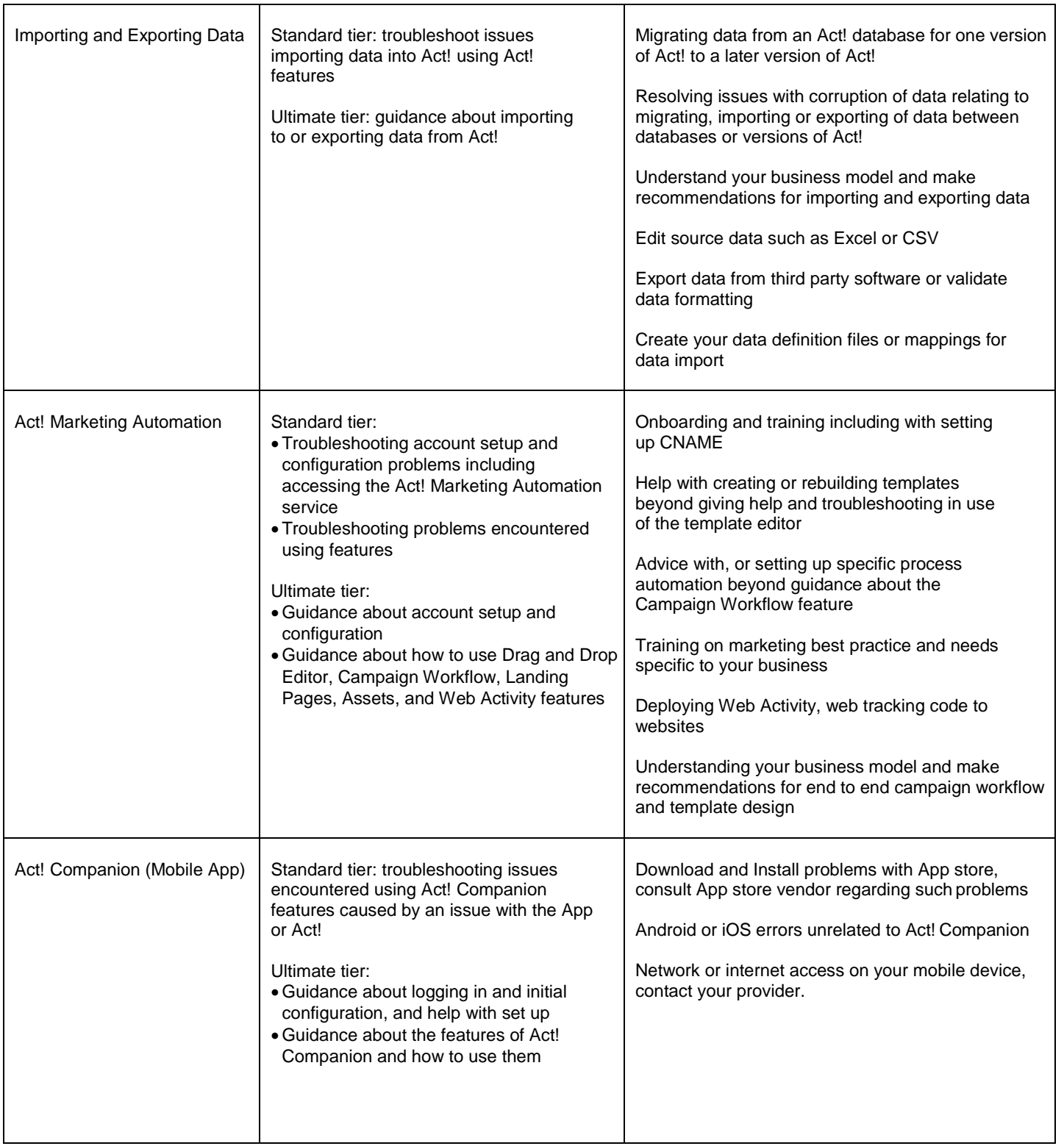

![](_page_4_Picture_0.jpeg)

![](_page_4_Picture_213.jpeg)